## **COURSE ABSTRACT**

### **COURSE CODE**

» AUTO-CMFS-0921

### **APPLICABLE VERSIONS**

» Control-M 9.0.21.000

### **[DELIVERY METHOD](http://www.bmc.com/education/modality.html)**

» Instructor-led Training (ILT)

### **[COURSE DURATION](http://www.bmc.com/education/learning-paths/education-filters-learning-paths.html)**

» 4 Days

### **PREREQUISITES**

- » *Control-M 21.x: Fundamentals Using (WBT)*
- » *Control-M 21.x: Fundamentals Operating (ILT)*

# **Control-M 21.x: Fundamentals Scheduling**

### **Course Overview**

The Control-M 21.x: Fundamentals Scheduling course provides IT professionals with the concepts and hands-on experience of using distributed Control-M products to monitor and manage their production environments. This includes creating job definitions; monitoring and intervening in the production jobs; reviewing, tracking, and analyzing problems; and using tools to analyze areas that can be improved.

This course explores features and functionality found in both Control-M GUI and Control-M Web interfaces for the enterprise batch scheduling environment.

Participants will learn to create, schedule, and manage job processing using the Planning domain. Hands-on labs allow participants to apply the procedures and concepts presented in the class.

### **Target Audience**

- » Schedulers
- » Operators

### **Learner Objectives**

- » Explain the architecture of a Control-M environment
- » Identify the new features and enhancements in Control-M
- » Define jobs and job dependencies in Control-M GUI and Web interfaces
- » Define and manage conditions in Control-M GUI and events in Control-M Web
- » Schedule job definitions in Control-M GUI and Web interfaces
- » Create and use calendars in Control-M GUI and Web interfaces
- » Work with the default and customized viewpoints in Control-M GUI
- » Create viewpoints in Control-M Web
- » View, manage, and monitor Alerts from Control-M GUI and Web interfaces
- » Define Notifications for jobs/SMART folders in Control-M GUI and Web interfaces
- » Use On-Do actions in Control-M GUI and If-Actions in Control-M Web
- » Work with different types of variables in Control-M GUI and Control-M Web
- » Work with Control Resources and Quantitative Resources in Control-M GUI
- » Work with Lock Resources and Resource Pools in Control-M Web
- » Use the History domain to open an archived viewpoint in Control-M GUI
- » View the history of viewpoints in Control-M Web
- » Define Workload Policies in Control-M GUI
- » Manage Control-M Reports in Control-M WEB
- » Understand the purpose and use of job templates in Control-M GUI
- » Use the Find and Update feature in Control-M GUI and Web interfaces
- » Use the Versions tool to manage versions of job definitions in Control-M GUI

BMC, BMC Software, and the BMC Software logo are the exclusive properties of BMC Software, Inc., are registered with the U.S. Patent and Trademark Office, and may be registered or pending registration in other countries. All other BMC trademarks, service marks, and logos may be registered or pending registration in the U.S. or in other countries. All other trademarks or registered trademarks are the property of their respective owners. ©2020 BMC Software, Inc. All rights reserved.

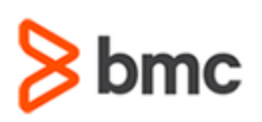

# **Control-M 21.x: Fundamentals Scheduling**

## **COURSE ABSTRACT**

### **COURSE ACTIVITIES**

- » Classroom Presentations
- » Hands-on Lab Exercises

### **Control-MLEARNING PATH**

» **<https://www.bmc.com/education/courses/control-m-training.html>**

### **[CERTIFICATION PATHS](http://www.bmc.com/education/certification-programs)**

» This course is part of the Certified Associate Certification Path for Control-M for Schedulers.

### **[DISCOUNT OPTIONS](http://www.bmc.com/education/customer-service/customer-service.html)**

- » Have multiple students? Contact us to discuss hosting a private class for your organization
- » **[Contact us for additional information](http://www.bmc.com/education)**

# **Course Modules**

### **Module 1: Control-M Solution Overview**

- » Introduction to Control-M Solution
- » Roles and Responsibilities of a Control-M Scheduler
- » Control-M Interfaces
- » Control-M Concepts
- » Control-M New Features and Enhancements

### **Module 2: Working with Control-M Jobs**

- » Creating Jobs
- » Creating Job Dependencies
- » Managing Workspace, Folder, and Job Definition
- » Working with Jobs in Control-M Web

### **Module 3: Scheduling Jobs in Control-M GUI**

- » Introduction to Job Scheduling
- » Using Control-M Calendars
- » Advanced Job Scheduling Option

### **Module 4: Scheduling Jobs in Control-M Web**

» Scheduling Control-M Web Jobs

### **Module 5: Job Execution Properties**

» Introduction to Cyclic Jobs

- » Using Keep Active and Manual Confirmation
- » Managing Job Execution Properties in Control-M Web

### **Module 6: Managing Viewpoints**

- » Introduction to Viewpoints
- » Creating Viewpoints
- » Creating Customizable Filters
- » Managing Viewpoints in Control-M Web

### **Module 7: Managing Notifications and On-Do Actions**

- » Viewing and Acting on Alerts
- » Notifications Overview
- » Using On-Do Actions
- » Managing Notifications in Control-M Web

### **Module 8: Control-M Variables**

- » Introduction to Variables
- » Using Variables
- » Shared Variables
- » Variables and Job Output
- » Using Include Variables
- » Control-M Web Variables

### **Module 9: Working with Resources**

» Introduction to Resources

- » Introduction to Control Resources
- » Introduction to Quantitative Resources
- » Introduction to Workload Policies
- » Working with Resources in Control-M Web

### **Module 10: Using Archived Viewpoints**

- » Introduction to Archived Viewpoints
- » Viewing Viewpoint History in Control-M Web

### **Module 11: Control-M Reports**

- » Introduction to Control-M Reports
- » Using Control-M Reports

### **Module 12: Client Tools for Job Management**

- » Introduction to Control-M Job Types
- » Introduction to Job Templates
- » Using Functions in a Job Template
- » Using Job Template to Mass Create Jobs
- » Using Find and Update
- » Managing Job Versions

BMC, BMC Software, and the BMC Software logo are the exclusive properties of BMC Software, Inc., are registered with the U.S. Patent and Trademark Office, and may be registered or pending registration in other countries. All other BMC trademarks, service marks, and logos may be registered or pending registration in the U.S. or in other countries. All other trademarks or registered trademarks are the property of their respective owners. ©2020 BMC Software, Inc. All rights reserved.

### For more information about BMC Education Services, visit **[www.bmc.com/education](http://www.bmc.com/education/)**.

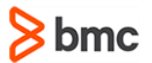